## **BAB IV**

#### **METODE PENELITIAN**

### **A. Lokasi Penelitian**

Lokasi penelitian terletak di Stasiun Sukacinta lintas layanan kereta api Muara Enim – Lahat. Tepatnya di Desa Suka Marga, Kecamatan Merapi Barat, Kabupaten Lahat, Provinsi Sumatera Selatan. Stasiun ini terletak di KM 423+623, dan stasiun ini merupakan stasiun yang utamanya melayani angkutan barang juga stasiun yang melayani operasi kereta api. Peta lokasi penelitian dapat dilihat pada Gambar 4.1 dan 4.2 sebagai berikut:

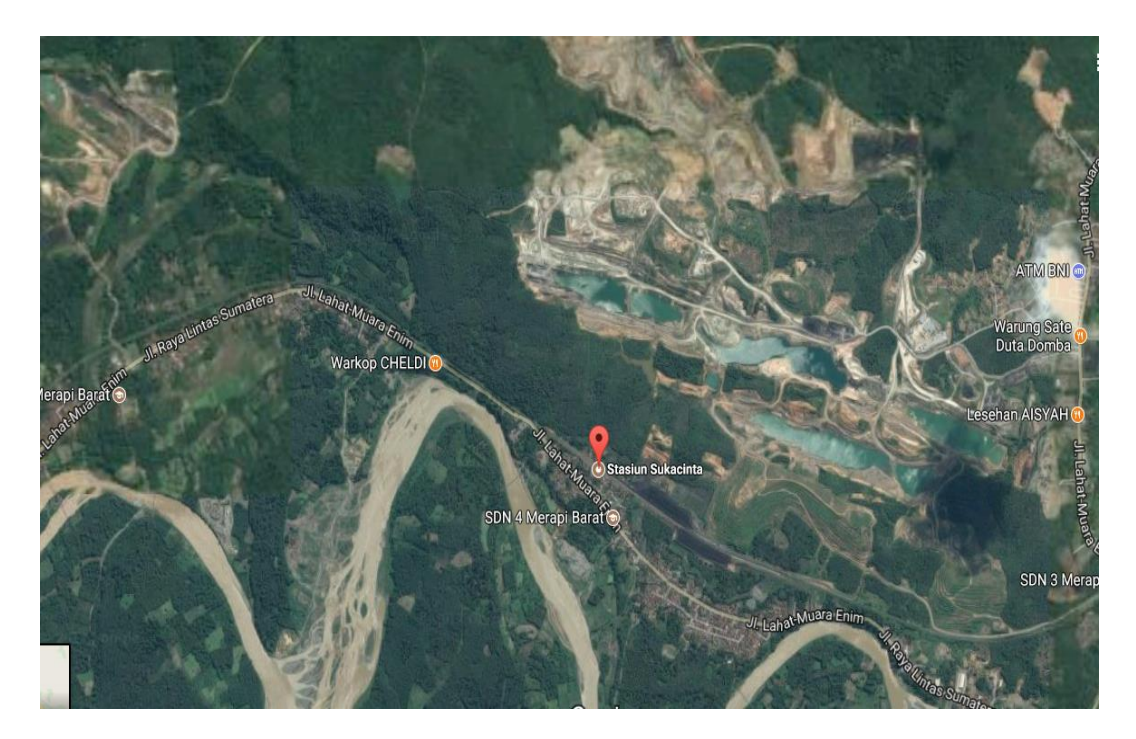

Gambar 4.1 Peta Situasi Muara Enim – Lahat (Sumber : PT. Kereta Api Indonesia Drive III Sumatera Selatan, 2015)

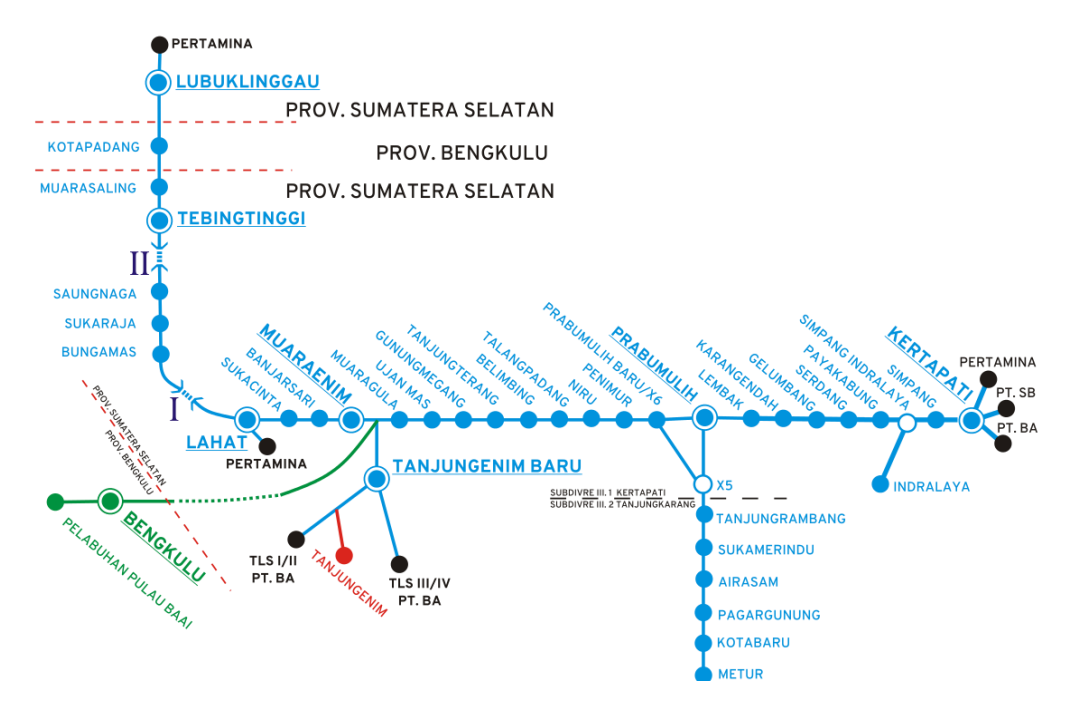

. Gambar 4.2 Peta Jalur Kereta Api Divre III (Sumber: PT Kereta Api Indonesia Divre III Sumatera Selatan, 2015)

#### **B. Pengumpulan Data**

Dalam pelaksanaan penelitian dibutuhkan data-data guna mendukung penelitian tersebut. Dilihat dari cara pengumpulan data, teknik pengumpulan data dibedakan menjadi 2, yaitu pengumpulan data primer dan pengumpulan data sekunder. Pengumpulan data primer dilakukan dengan cara mengamati langsung keadaan lokasi penelitian, sedangkan data sekunder adalah data yang diperoleh dari sebuah instansi atau dari narasumber. Pada penelitian kali ini data yang digunakan merupakan data sekunder. Data-data yang digunakan sebagai berikut:

- 1. Data Topografi, data ini digunakan untuk mengetahui kelandaian dan kontur stasiun yang didapatkan dari Direktorat Jenderal Perkeretaapian, Kementrian Perhubungan.
- 2. Data Foto Udara, merupakan gambar yang menunjukkan gambaran dari *layout* stasiun dari atas yang didapatkan dari Direktorat Jenderal Perkeretaapian, Kementrian Perhubungan.
- 3. Data Rencana Jalur Kereta Api, merupakan data yang digunakan untuk acuan perencanaan tata letak jalur kereta api yang didapatkan dari Direktorat Jenderal Perkeretaapian, Kementrian Perhubungan.
- 4. Data Lintas Layanan Muara Enim Lahat dan stasiun, merupakan data grafik perjalan kereta api dan jumlah rangkaian kereta api melintas di stasiun yang didapatkan dari Direktorat Jenderal Perkeretaapian, Kementrian Perhubungan.

# **C. Pengolahan Data**

Pada penelitian didapatkan data sekunder berupa data topgrafi dan kondisi eksisting stasiun Sukacinta. Pengolahan data dilakukan dengan menggunakan software Auto CAD yang berguna unutk meggambarkan secara visual gambar rencana dari stasiun Sukacinta. Sedangkan untuk pengolahan data perhitungan digunakan software *Microsoft Excell.*

#### **D. Tahapan Penelitian**

Tahapan penelitian ini dilakukan secara sistematis dan terukur sehingga bisa menghasilkan hasil yang baik. Dalam Gambar 4.3 menerangkan tahapan-tahapan dari penelitian ini yang dijelaskan sebagai berikut.

- 1. Tahapan awal penelitian adalah mengidentifikasi masalah yang ada dilokasi penelitian.
- 2. Perumusan masalah dan tujuan penelitian dilakuakan berdasarkan literatur landasan teori sehingga bisa didapatkan batasan masalah sesuai dengan literatur.
- 3. Melakukan pengumpulan data sekunder. yang didapatkan dari data-data yang dimiliki oleh instansi terkait.
- 4. Mengolah data sekunder untuk kemudian di analisis. Tahapan analisis berupa perancangan dan rekomendasi studi yang ditunjukan untuk mengetahui perancangan tata letak jalur stasiun, menghitung panjang sepur efektif, perencanaan peron dan perencanaan fasilitas operasi dan sistem persinyalan dan telekomudikasi.

5. Membuat kesimpulan dari hasil analisis dan pembahasan untuk menjawab rumusan masalah yang telah dirumuskan.

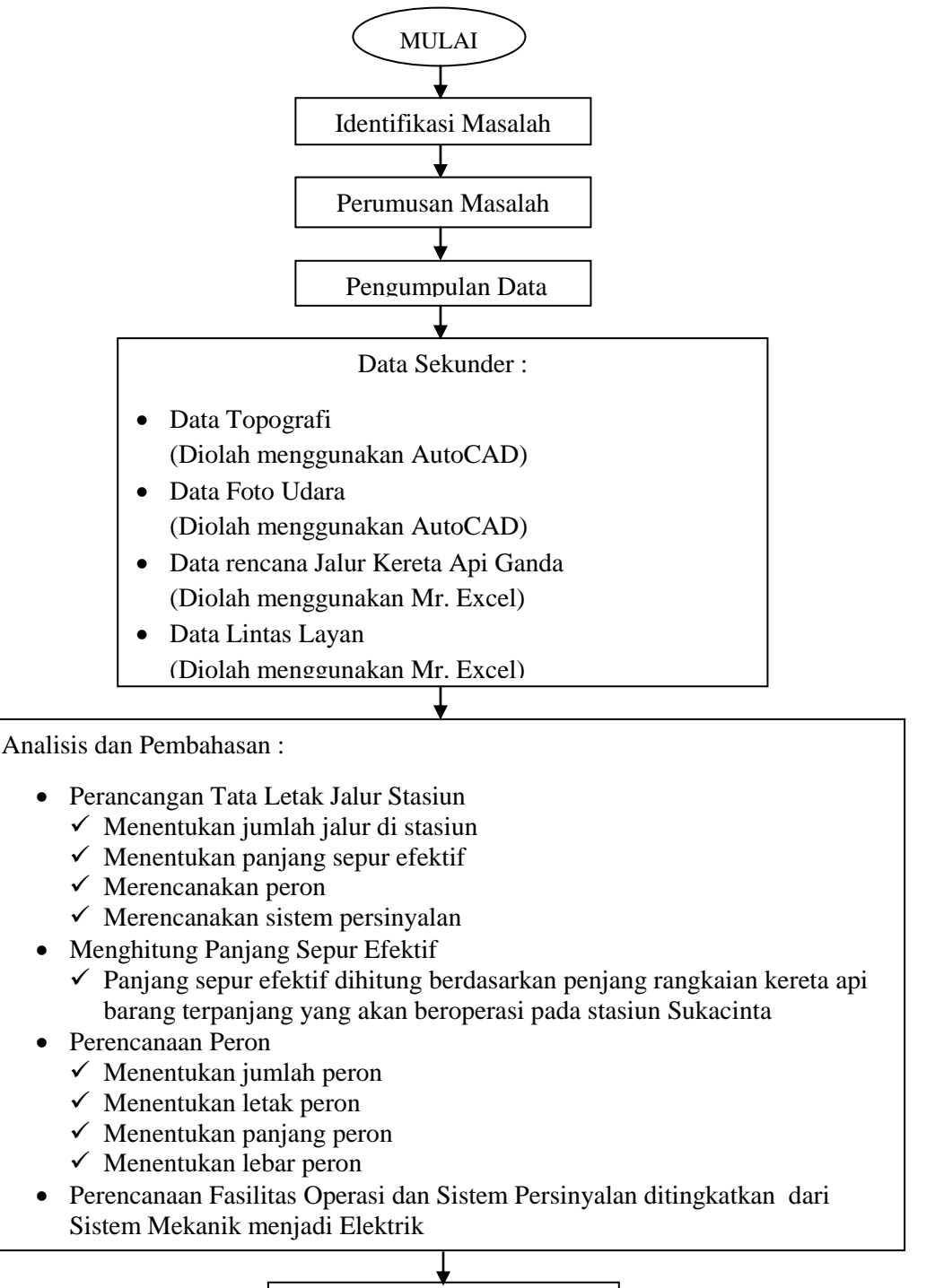

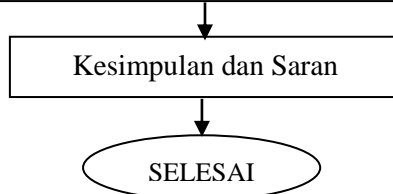

Gambar 4.3 Bagan alir tahapan penelitian